## SAP ABAP table BBPS CTR\_PA\_NOV\_UPD {Novation Contract Partner Update}

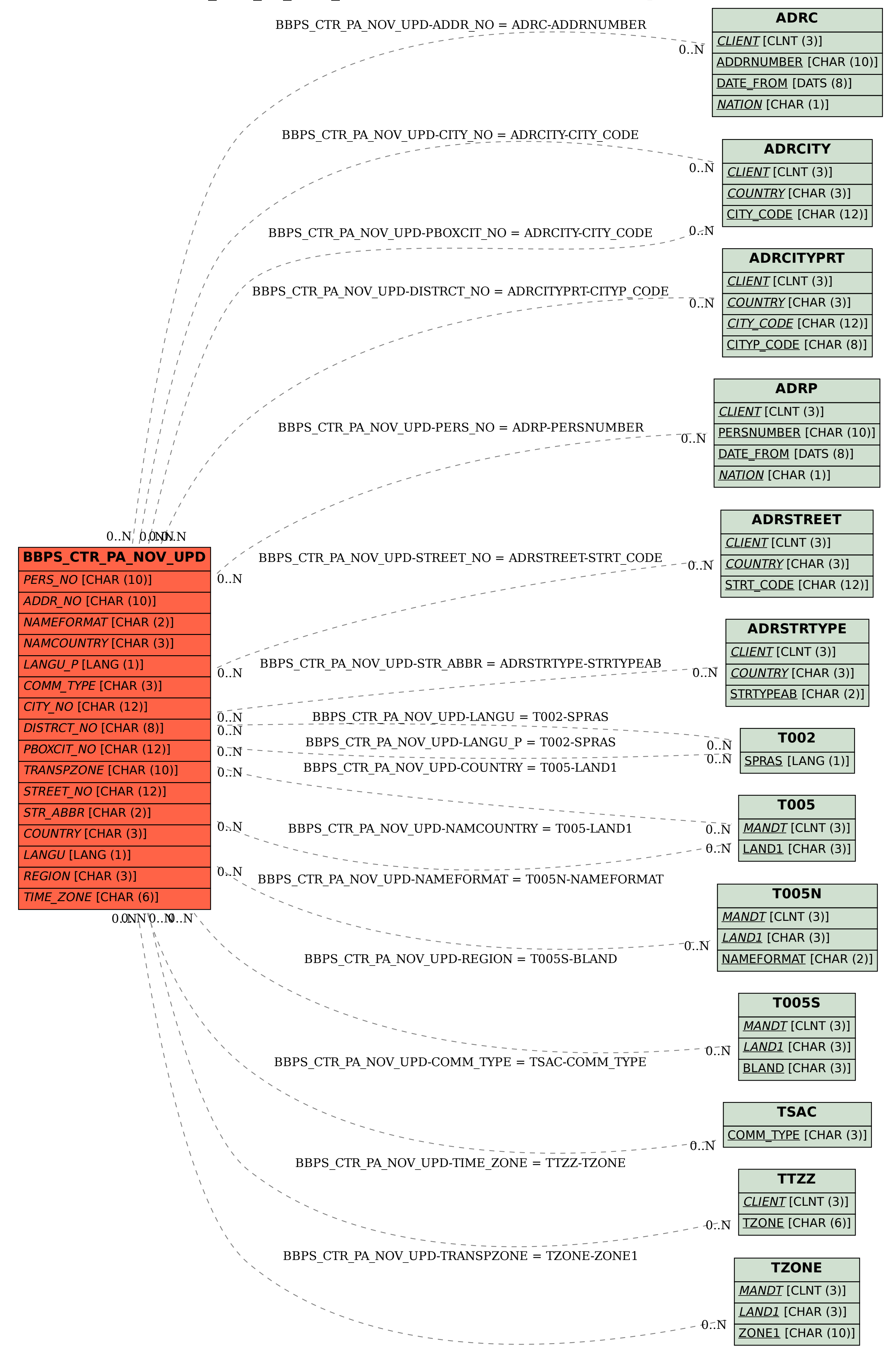